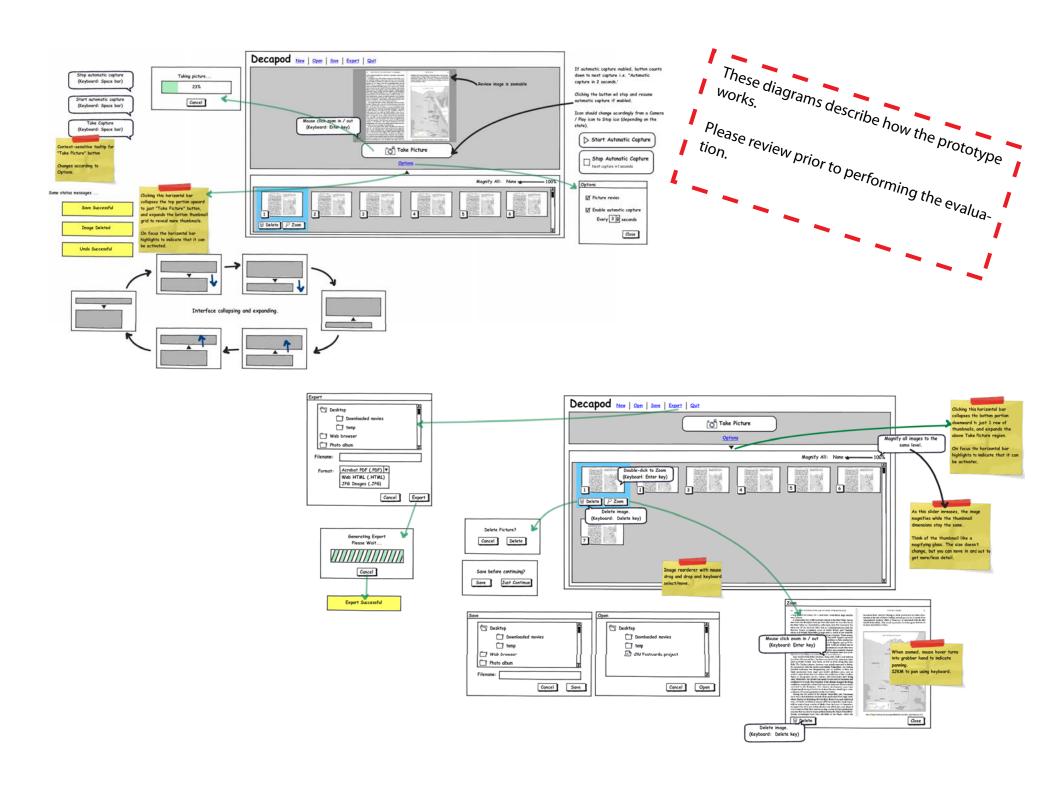

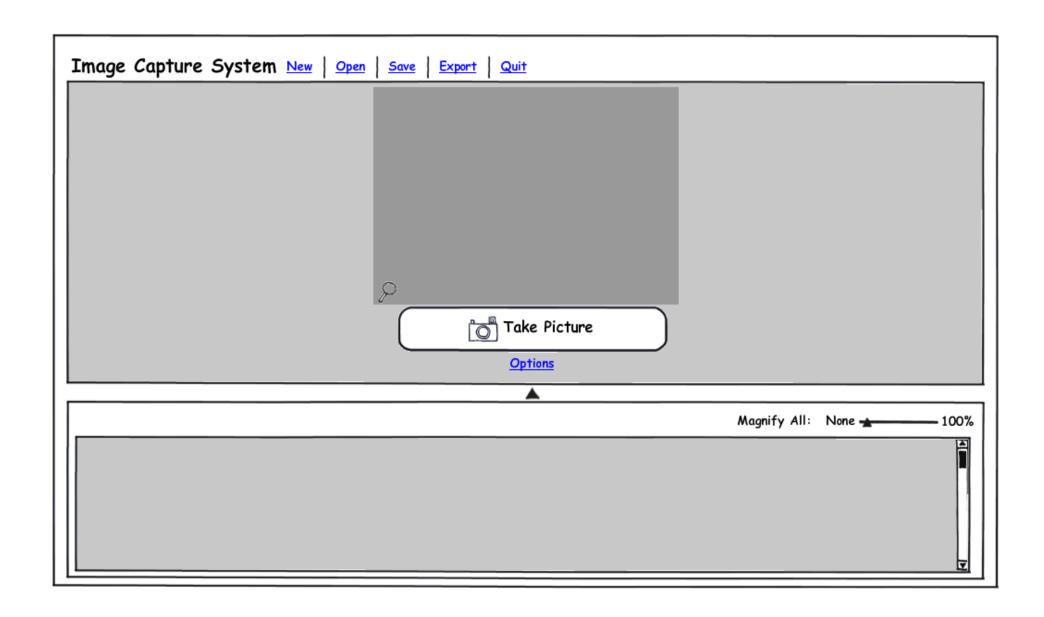

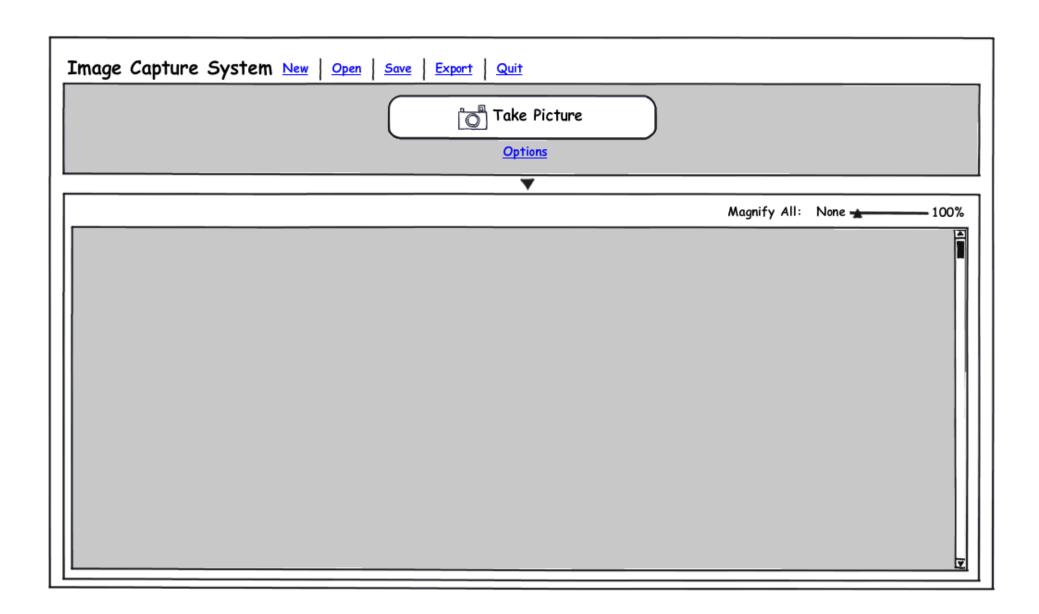

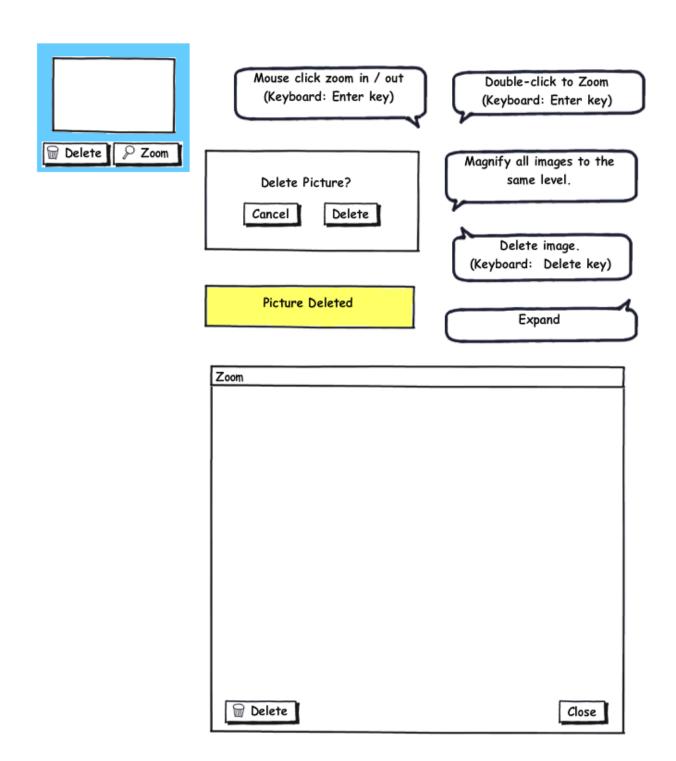

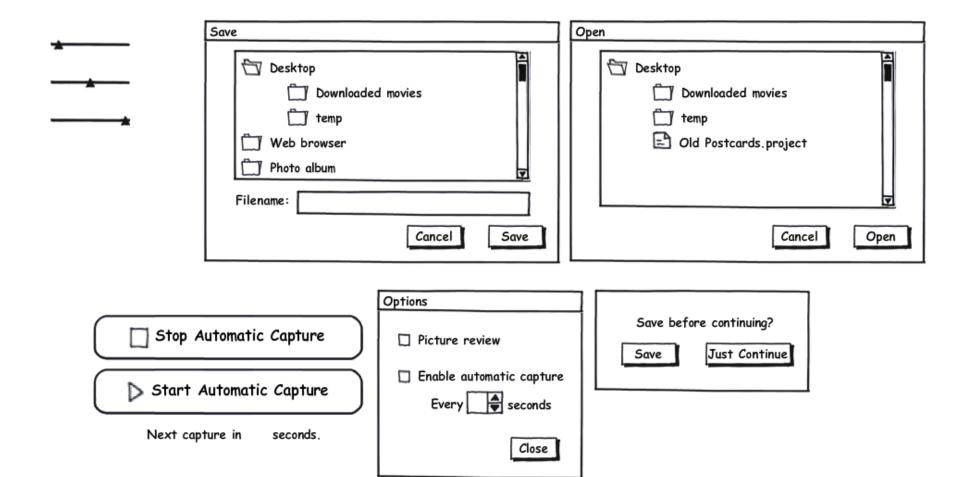

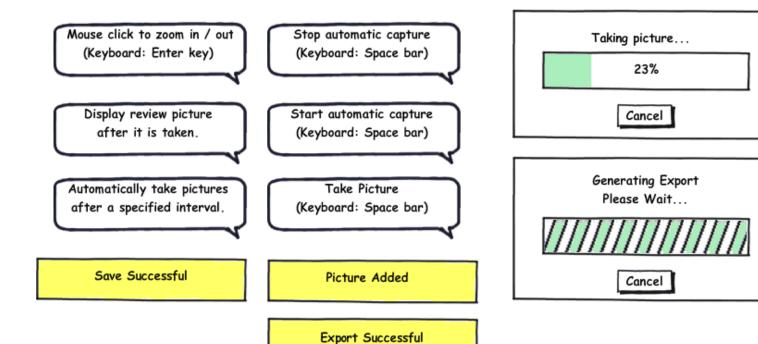

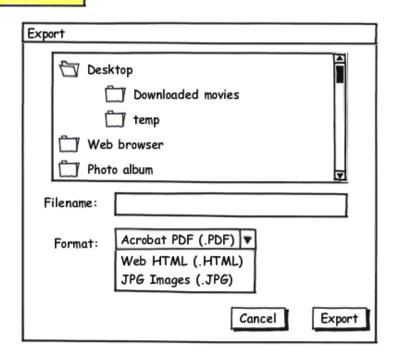

The larger postcards are the "Zoomed"

The larger postcards are the "Zoomed"

versions that should appear inside the

Zoom window.

The smaller postcards are the Thumbnail

The smaller postcards are the main

images that should appear on the main

images that should appear interface.

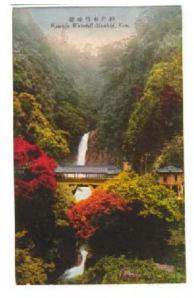

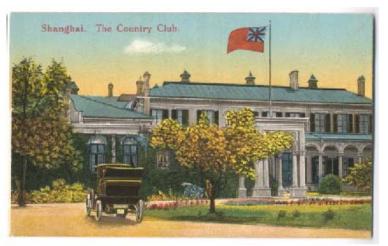

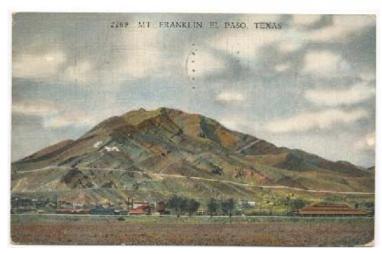

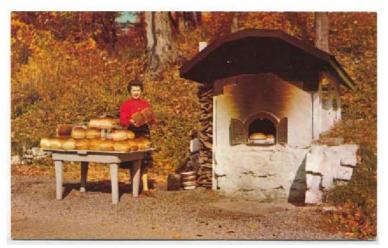

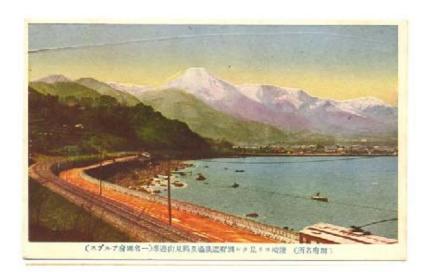

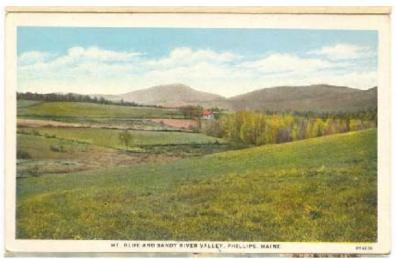

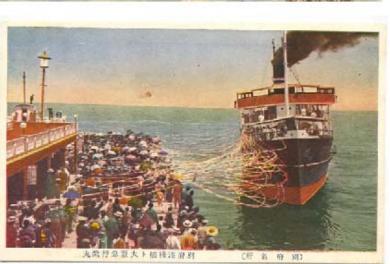

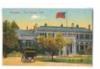

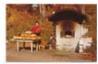

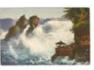

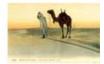

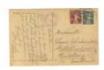

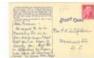

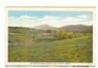

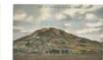

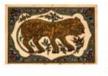

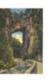

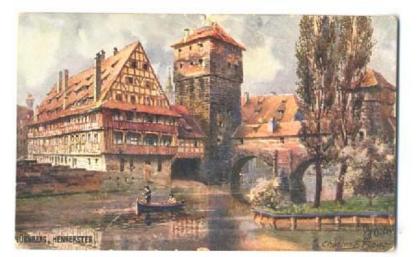

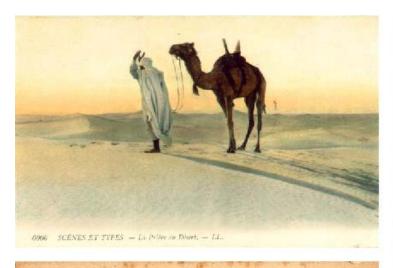

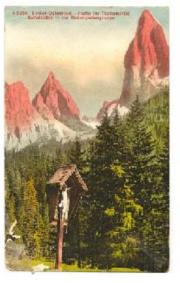

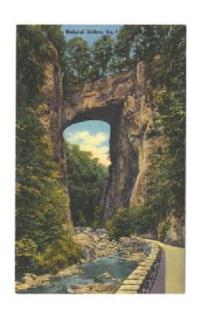

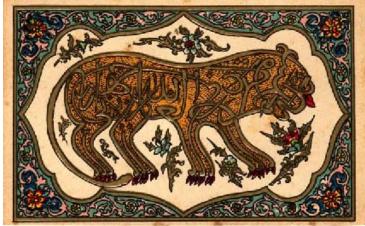

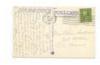

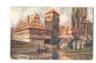

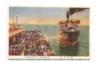

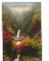

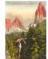

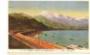

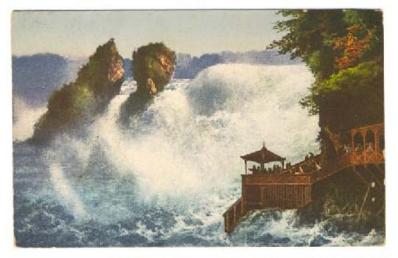

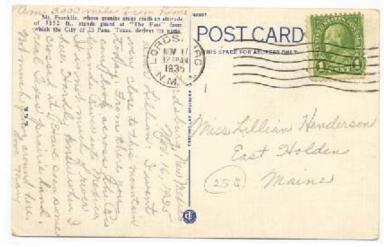

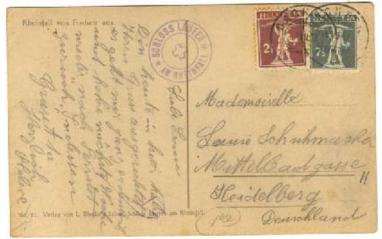

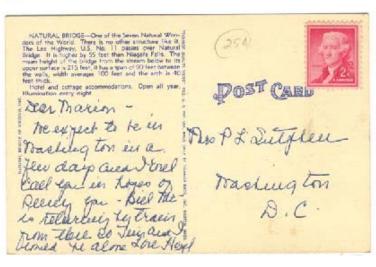